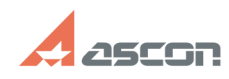

## При печати с использованием[..] **При печати с использованием[..]** 05/05/2024 22:18:48

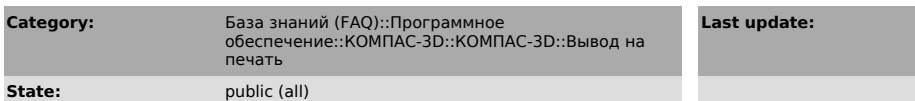

*Problem (public)*

При печати с использованием Kompas HP Plotter происходит масштабирование выводимого на печать изображения с масштабным коэффициентом примерно 1,2.

## *Solution (public)*

Перед запуском Компас установите Kompas HP Plotter как принтер, используемый по умолчанию.

## **FAQ Article Print**

**Last update:** 01/25/2008 19:36:54